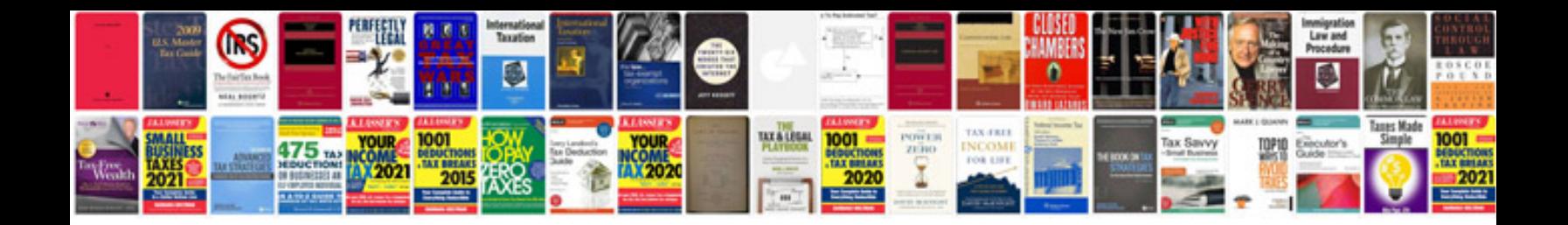

**Purchase manager interview questions and answers**

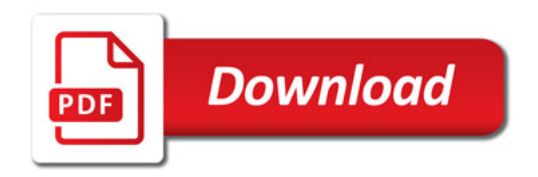

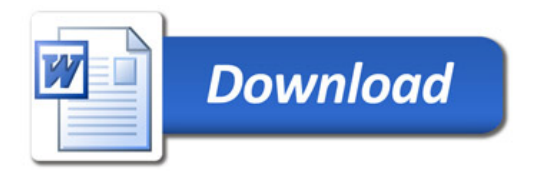